#### **ESTADO DE SANTA CATARINA** PREFEITURA MUNICIPAL DE MONTE CASTELO

83.102.525/0001-65 CNPJ: Rua Alfredo Becker, 385 Monte Castelo - SC C.E.P. 89380-000

## **PREGÃO PRESENCIAL**

Nr.: 7/2019 - PR

Processo Administrativo: Processo de Licitação: Data do Processo:

10/2019 19/02/2019

Folha: 1/2

# TERMO DE HOMOLOGAÇÃO E ADJUDICAÇÃO DE PROCESSO LICITATÓRIO

O(a) Prefeito Municipal, JEAN CARLO MEDEIROS DE SOUZA, no uso das atribuições que lhe são conferidas pela<br>legislação em vigor, especialmente sob Lei nº 10.520/02 e em face aos princípios ordenados através da Lei nº 8.666/9 alterações posteriores, a vista do parecer conclusivo exarado pelo Pregoeiro e sua equipe de apoio, resolve:

01 - HOMOLOGAR E ADJUDICAR a presente Licitação nestes termos:

- a) Processo Nr.: 10/2019
- b) Licitação Nr: 7/2019-PR

c) Modalidade: PREGÃO PRESENCIAL

- d) Data Homologação: 07/03/2019
- e) Data da Adjudicação:

Sequência: 0

f) Objeto da Licitação PREGÃO PRESENCIAL do Tipo MENOR PREÇO - POR ITEM para a Eventual e futura contratação sob a forma fracionada ao longo de até 12 (doze) meses de: SERVICOS COMUNS DE ARBITRAGEM. destinados a atender as necessidades do calendário desportivo Municipal do Departamento Municipal de Esportes, conforme o presente EDITAL, em especial ao ANEXO I (TERMO DE REFERÊNCIA) e demais anexos

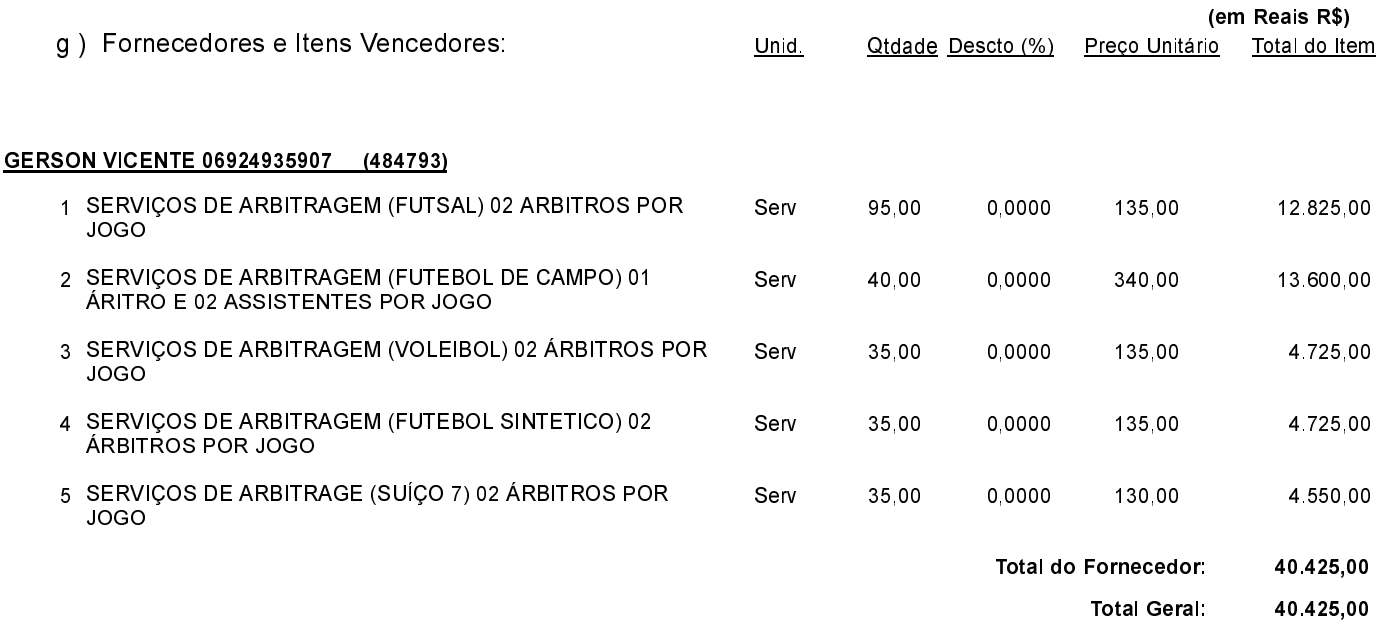

JEAN CARLO MEDEIROS DE SOUZA PREFEITO MUNICIPAL

### **ESTADO DE SANTA CATARINA** PREFEITURA MUNICIPAL DE MONTE CASTELO

83 102 525/0001 65 CNPJ: Rua Alfredo Becker, 385 C.E.P.: 89380-000 - Monte Castelo - SC PREGÃO PRESENCIAL

Nr.: 7/2019 - PR

Processo Administrativo: Processo de Licitação Data do Processo:

10/2019 19/02/2019

Folha 2/2

## TERMO DE HOMOLOGAÇÃO E ADJUDICAÇÃO DE PROCESSO LICITATÓRIO

02 - Autorizar a emissão da(s) nota(s) de empenho correspondente(s).

JEAN CARLO MEDEIROS DE SOUZA PREFEITO MUNICIPAL